## **Parameters**

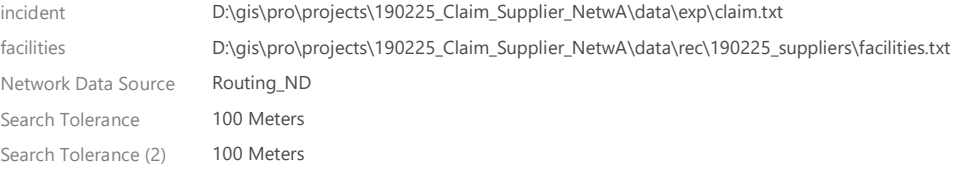

## Messages

Start Time: 01 March 2019 14:18:16

Executing (Make Closest Facility Analysis Layer): MakeClosestFacilityAnalysisLayer Routing\_ND "Closest Facility" # "Toward facilities" # 3 # "Local time at locations" "Start time" "Along network" #

Start Time: 01 March 2019 14:18:20

New analysis data source feature dataset: D:\gis\pro\projects\190225\_Claim\_Supplier\_NetwA\Claim\_Suppl\_NetwA\Default.gdb\ClosestFacility21. Succeeded at 01 March 2019 14:18:39 (Elapsed Time: 19.19 seconds) Executing (XY Table To Point): XYTableToPoint D:\gis\pro\projects\190225\_Claim\_Supplier\_NetwA\data\exp\claim.txt D:\gis\pro\projects\190225\_Claim\_Supplier\_NetwA\Claim\_Suppl\_NetwA\Default.gdb\claim\_XYTableToPoint1 X Y # "GEOGCS['GCS\_WGS\_1984',DATUM['D\_WGS\_1984',SPHEROID['WGS\_1984',6378137.0,298.257223563]],PRIMEM['Greenwich',0.0],UNIT['Degree',0.017453 2925199433]];-400 -400 1000000000;-100000 10000;-100000 10000;8.98315284119521E-09;0.001;0.001;IsHighPrecision" Start Time: 01 March 2019 14:18:39 Running script XY Table To Point... Completed script XY Table To Point... Succeeded at 01 March 2019 14:19:09 (Elapsed Time: 30.40 seconds) Executing (Add Locations): AddLocations "Closest Facility" Facilities D:\gis\pro\projects\190225\_Claim\_Supplier\_NetwA\Claim\_Suppl\_NetwA\Default.gdb\claim\_XYTableToPoint1 "" "100 Meters" # "Streets SHAPE;Routing\_ND\_Junctions NONE" MATCH\_TO\_CLOSEST APPEND SNAP "5 Meters" EXCLUDE "Streets #;Routing\_ND\_Junctions #" Start Time: 01 March 2019 14:19:10 1 features located out of 1. Succeeded at 01 March 2019 14:19:11 (Elapsed Time: 1.54 seconds) Executing (XY Table To Point (2)): XYTableToPoint "D:\gis\pro\projects\190225\_Claim\_Supplier\_NetwA\data\rec\190225\_suppliers\facilities.txt" D:\gis\pro\projects\190225\_Claim\_Supplier\_NetwA\Claim\_Suppl\_NetwA\Default.gdb\facilities X\_Coordinate Y\_Coordinate # "GEOGCS['GCS\_WGS\_1984',DATUM['D\_WGS\_1984',SPHEROID['WGS\_1984',6378137.0,298.257223563]],PRIMEM['Greenwich',0.0],UNIT['Degree',0.017453 2925199433]];-400 -400 1000000000;-100000 10000;-100000 10000;8.98315284119521E-09;0.001;0.001;IsHighPrecision" Start Time: 01 March 2019 14:19:12 Running script XY Table To Point... Completed script XY Table To Point... Succeeded at 01 March 2019 14:19:44 (Elapsed Time: 32.59 seconds) Executing (Add Locations (2)): AddLocations "Closest Facility" Facilities D:\gis\pro\projects\190225\_Claim\_Supplier\_NetwA\Claim\_Suppl\_NetwA\Default.gdb\facilities "" "100 Meters" # "Streets SHAPE;Routing\_ND\_Junctions NONE" MATCH\_TO\_CLOSEST APPEND NO\_SNAP "5 Meters" EXCLUDE "Streets #;Routing\_ND\_Junctions #" Start Time: 01 March 2019 14:19:45 Succeeded at 01 March 2019 14:20:13 (Elapsed Time: 28.47 seconds) Executing (Solve): Solve "Closest Facility" SKIP TERMINATE # # Start Time: 01 March 2019 14:20:13  $\bigcap_{\emptyset}$  location(s) in "Incidents" are valid. Need at least 1 valid location(s). **ERROR 030024:** Solve returned a failure.  $\mathbf{X}_{\text{Insufficient number of valid locations in "Facilities" or "Incidents".}$  $\mathbf{X}_{\texttt{Failed}}$  to execute (Solve). Failed at 01 March 2019 14:20:17 (Elapsed Time: 4.46 seconds)

 $\mathbf{X}_{\text{Failed to execute (Model12)}}$ .

Failed at 01 March 2019 14:20:18 (Elapsed Time: 2 minutes 2 seconds)